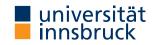

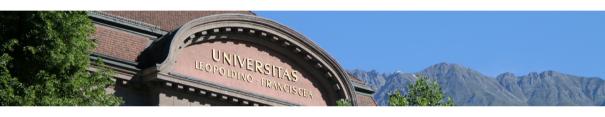

# Interactive Theorem Proving using Isabelle/HOL

Session 10

René Thiemann

Department of Computer Science

## Outline

Code Generation

• Code Equations Beyond Defining Equations

Conditional Code Equations

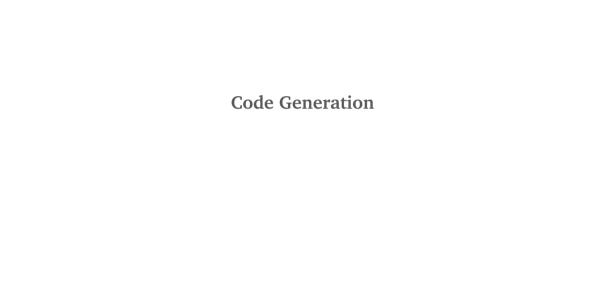

#### **Code Generator Architecture**

- code equations executable subset of Isabelle/HOL specifications of shape
   f t<sub>1</sub> ... t<sub>n</sub> = ...
- code equations are translated into intermediate program with datatypes and functions
- intermediate program is serialized into concrete programming language

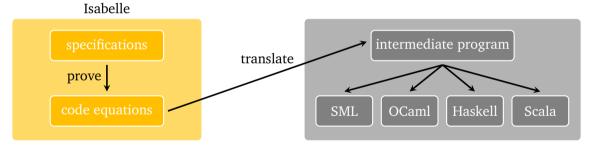

#### Note

pen-and-paper proof that translation guarantees partial correctness [1]

#### Usage of the Code Generator

- value (code) "sort [7, 4, 8 :: nat]" evaluate some expression
- lemma "sort [7, 4 :: nat] = [4, 7] by code\_simp proof by evaluation
- lemma "sort [7, 4 :: nat] = [4, 7]" by eval proof by evaluation
- lemma "sorted [x,y]" quickcheck find counterexample by instantiation and evaluation
- export\_code sort in Language generate code for sort in Language

#### remark: code\_simp and eval differ

- code\_simp code equations are applied via Isabelle kernel (trusted)
- eval reflection mechanism: code equations are translated to SML, compiled on the fly, then SML evaluation is started, and SML result true is reflected as Isabelle result True (more efficient)

#### **Exporting Haskell Code**

- code\_thms f print code equations for f
- export\_code f g in Haskell generate Haskell code for functions f and g
- export\_code f in Haskell module\_name Name generate code as module Name

#### Demo – Reverse

```
fun rev :: "'a list ⇒ 'a list" where
   "rev [] = []"
| "rev (x # xs) = rev xs @ [x]"
code_thms rev
export_code rev in Haskell module_name Rev1
```

- append equations are visible in code\_thms
- however, Isabelle's append is mapped to Haskell's append function (++)
- similarly, Isabelle's list type is mapped to Haskell's list type
- mapping of Isabelle constants/types to target language const./types won't be discussed

#### **Declaring Code Equations**

- some commands, like fun and definition, implicitly declare code equations
- declare fact [code del] remove code equation fact
- declare [[code drop: f ... ]] remove all code equations for functions f ...
- use attribute [code] to declare code equation

#### Demo – Efficient Code of Reverse Function (Program Refinement)

```
fun itrev :: "'a list ⇒ 'a list ⇒ 'a list" where
   "itrev [] acc = acc"
| "itrev (x # xs) acc = itrev xs (x # acc)"

lemma itrev_rev [simp]: "itrev xs ys = rev xs @ ys" \( \rho proof \rangle \)
declare [[code drop: rev]] (* drop old implementation of rev *)
lemma rev_code [code]: "rev xs = itrev xs []" \( \rho proof \rangle \)
code_thms rev (* obtain improved (refined) code equations *)
```

RT (DCS @ UIBK) session 10 7/23

## **Code Unfold – Automatic Rewriting of Code Equations**

- some functions are not executable, in particular if defining equations contain quantifiers definition "test0 = (∀ x :: nat. even x)"
- however, certain patterns with quantifiers look executable
   definition "test1 (xs :: nat list) = (Ball (set xs) even)"
   reason: bounded quantification over set xs is identical to iteration over all list elements
- such an implementation for bounded quantification can be expressed via an equation lemma [code\_unfold]: "Ball (set xs) p = list\_all p xs" \( \lambda proof \rangle \)
- effect of code unfold lemma
  - whenever rhs of code equation contains pattern Ball (set xs) p then it will be rewritten to list\_all p xs
  - in example: code equation for test1 gets rewritten to test1 xs = list\_all even xs

#### **Code Equations might Introduce Type-Class Constraints**

- some functions are not executable in their original form
- code equations can introduce additional type-class constraints
- example

```
definition test2 :: "('a \Rightarrow bool) \Rightarrow bool" where "test2 p = (\exists x. p x)"
```

Isabelle generates code for test2 with the additional restriction that 'a must be a type in the enum-class, i.e., all elements of that type must be enumerable via a list

- consequences
  - definition "test2\_nat = test2 (λ x :: nat. x > 5)" code generation fails
  - definition "test2\_char = test2 ( $\lambda$  x. x > CHR ''a'')" code generation succeeds

# Code Equations Beyond Defining Equations

#### **Code Equations – Limits and Opportunities**

- limit: via code generation we will only get partial correctness
   if evaluation of generated code on input returns some result, then this result is correct
- opportunity: code equations can be arbitrary equations that can be proven
- examples
  - program refinement (write more efficient code equations):
     lemma [code]: "rev xs = itrev xs []"
  - implement any function in a trivial way: lemma [code]: "f x y = f x y"
- upcoming: examples illustrating the power of code equations

## **Code Equations – Partial Implementations**

```
definition "complex_predicate (x :: nat) = (x > 894105890)"
(* assume we don't know the rhs, might be complex algorithm *)
definition "unknown_problem = (∃ x. complex_predicate x)"
(* unknown problem is not executable *)
lemma [code]: "unknown_problem = (
  if (\exists x \in set [0..<10000]. complex_predicate x) then True
  else unknown_problem)" \( \text{proof} \)
(* unknown problem will be executable and loops *)
lemma [code]: "unknown_problem = (
  if (\exists x \in set [0..<10000]. complex_predicate x) then True
  else Code.abort (STR ''giving up'') (\lambda _. unknown_problem))" (proof)
(* unknown problem will be executable and fails *)
(* "Code.abort e (% _ . x) = x" in logic; throws error in evaluation *)
```

#### **Code Equations – Phantom Arguments**

we can implement Isabelle functions by functions that have auxiliary arguments that just exist in the implementation

```
definition approx_problem :: "nat ⇒ bool" where
  "approx_problem n = unknown_problem"
(* n is phantom argument *)
lemma [code]: "approx_problem n = (if complex_predicate n then True
    else approx_problem (n + 1)" \langle proof \rangle
(* n controls the implementation *)
lemma [code]: "unknown_problem = approx_problem 0" \( \text{proof} \)
lemma unknown_problem by eval
(* evaluation succeeds because of unbounded iteration *)
```

# **Approximation Algorithm without Termination Proof**

```
definition property :: "real ⇒ bool" ...
definition approx :: "nat \Rightarrow real \Rightarrow rat \times rat" ...
(* approximate real with precision n, e.g., via lower and upper bound *)
definition approx_alg :: "rat × rat ⇒ bool option" ...
lemma "approx n r = lu ⇒ approx_alg lu = Some b ⇒ b = property r"
(* if approximation is successful, then property is determined *)
definition check_property :: "nat ⇒ real ⇒ bool" where
  "check_property n r = property r" (* impl. with phantom argument *)
lemma [code]: "check_property n r =
  (case approx_alg (approx n r) of
     Some b \Rightarrow b
   | None \Rightarrow check_property (n+2) r)" (* increase precision by 2 *)
lemma [code]: "property r = check_property 10 r"
```

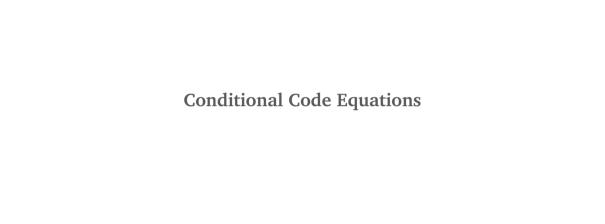

16/23

# Reachability in Graphs – Conditional Code Equations

```
context
  fixes G :: "'a rel" (* fix local parameters (here: a graph) *)
  assumes fG: "finite G" (* add assumptions (here: graph is finite) *)
begin (* context with G *)
fun reach main :: "'a set ⇒ 'a set ⇒ 'a set" where
  "reach main todo reached = (if todo = {} then reached
     else let successors = snd ` (Set.filter (\lambda (x,y). x \in todo) G);
              new = successors - reached
          in reach main new (reached U successors))"
(* termination proof is not automatic, and requires finiteness of G! *)
definition "reach A = reach main A A"
lemma "reach A = \{y. \exists x \in A. (x,y) \in G^*\}" \langle proof \rangle
end (* of context *)
thm reach_main.simps (* outside context obtain conditional equation *)
```

(\* finite G ==> reach main G todo reached = (if todo = ...) \*)

#### **Conditional Code Equations**

- problem: conditional code equations cond  $x \implies lhs \ x = rhs \ x$  are not accepted by code generator: code equations must be unconditional!
- possible solutions
  - 1. move condition into code equation
     lhs x = (if cond x then rhs x else (Code.abort) (lhs x))
     disadvantage: condition is checked in every iteration
  - 2. create dedicated type typedef 'a ctyp = { x :: 'a. cond x }, check condition initially once, but not in every iteration, work with lift-definitions to convert between types
  - 3. if the conditional code equations are tail-recursive, use partial\_function to define equivalent unconditional code equations, avoids type-conversions
  - 4. just define desired property and from that prove a code equation without explicit function definition
- all solutions will be illustrated via the reachability example

## Solution 1 – Move Condition into If-Then-Else

 $(* \{4, 2, 1\} *)$ 

```
definition "err = STR ''reach invoked on infinite graph''"
lemma [code]:
  "reach_main G todo reached = (if finite G (* check cond *) then
     if todo = {} then reached
     else let successors = snd ` (Set.filter (\lambda (x,y). x \in todo) G);
               new = successors - reached
           in reach main G new (reached U successors)
     else Code.abort err (\lambda . reach main G todo reached))" \langle proof \rangle
lemma [code]: "reach G A = (if finite G then reach main G A A
     else Code.abort err (\lambda _. reach G A))" \langle proof \rangle
value (code) "reach {(1,2 :: nat), (3,4), (2,4), (4,1)} {1}"
```

RT (DCS @ UIBK) session 10 18/23

# Solution 2 – Create Type for Condition

```
typedef 'a fset = "{ A :: 'a set. finite A}" by auto
setup_lifting type_definition_fset
lift_definition get_set :: "'a fset \Rightarrow 'a set" is "\lambda A. A" .
lemma "finite (get_set A)" \langle proof \rangle
definition "reach_main_2 fG = reach_main (get_set fG)"
lemma [code]: "reach main 2 fG todo reached = (if todo = {}
  then reached else let
    successors = snd ` (Set.filter (\lambda (x,y). x \in todo) (get_set fG));
    new = successors - reached
  in reach_main_2 fG new (reached ∪ successors))" ⟨proof⟩
```

#### Solution 2 – Continued

```
definition "reach_2 fG = reach (get_set fG)"
lemma [code]: "reach_2 fG A = reach_main_2 fG A A" \( \rho proof \rangle \)
(* problems: create elements of fset; get connection to reach *)
lift_definition (code_dt) get_fset :: "'a set ⇒ 'a fset option" is
  "λ G. if finite G then Some G else None" (proof)
lemma [code]: "reach G A = (case get fset G of
    Some fG \Rightarrow reach 2 fG A
  | None \Rightarrow Code.abort err (\lambda _{-}, reach G A))" \langle proof \rangle
(* note: (code_dt) is required to obtain executable code,
   since lifted type (fset) is wrapped within other type (option) *)
```

RT (DCS @ UIBK) session 10 20/23

## Solution 3 - partial\_function

- partial\_function (tailrec) allows user to specify unconditional defining equation, even if they are non-terminating, provided that the equation is tail-recursive
- syntactic constraints are similar to definition, except that recursion is allowed
- logically, non-termination is modeled via undefined

```
partial_function (tailrec) (* copy of reach_main *)
  reach main 3 :: "'a rel \Rightarrow 'a set \Rightarrow 'a set \Rightarrow 'a set" where
  [code]: "reach main 3 G todo reached = (if todo = {} then reached
     else let successors = snd ` (Set.filter (\lambda (x,y). x \in todo) G);
               new = successors - reached
           in reach main 3 G new (reached U successors))"
definition "reach_3 G A = reach_main_3 G A A" (* copy of reach *)
lemma "finite G ⇒ reach 3 G A = reach G A" (* via reach main.induct *)
lemma [code]: "reach G A = (if finite G then reach 3 G A
    else Code.abort err (\lambda_{-} reach G A))" \langle proof \rangle
```

RT (DCS @ UIBK) session 10 21/23

# Solution 4 – No Specification of Algorithm, Just Code Equation

```
definition reach' :: "'a rel ⇒ 'a set ⇒ 'a set" where
  "reach' G A = {y. ∃x∈A. (x, y) ∈ G^**}"

lemma [code]: "reach' G A = (if A = {} then {} else
  let A_edges = Set.filter (λ (x,y). x ∈ A) G;
        successors = snd ` A_edges
        in A ∪ reach' (G - A_edges) successors)" ⟨proof⟩

value (code) "reach' {(1,2 :: nat), (3,4), (2,4), (4,1)} {1}"
(* {2, 4, 1} *)
```

#### **Further Reading**

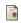

Florian Haftmann and Tobias Nipkow.

Code generation via higher-order rewrite systems.

In *FLOPS*, volume 6009 of *LNCS*, pages 103–117. Springer, 2010.

doi:10.1007/978-3-642-12251-4\_9.

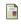

Florian Haftmann and Lukas Bulwahn.

Code generation from Isabelle/HOL theories.

isabelle doc codegen, 2021.